### МИНОБРНАУКИ РОССИИ **ФЕДЕРАЛЬНОЕ ГОСУДАРСТВЕННОЕ БЮДЖЕТНОЕ ОБРАЗОВАТЕЛЬНОЕ УЧРЕЖДЕНИЕ ВЫСШЕГО ОБРАЗОВАНИЯ «ВОРОНЕЖСКИЙ ГОСУДАРСТВЕННЫЙ УНИВЕРСИТЕТ» (ФГБОУ ВО «ВГУ»)**

**УТВЕРЖДАЮ**

Заведующий кафедрой электроники Усков Г.К. 31.01.2023 г.

# **РАБОЧАЯ ПРОГРАММА УЧЕБНОЙ ДИСЦИПЛИНЫ Б1.В.ДВ.05.01 Графические пользовательские интерфейсы**

**1. Код и наименование направления подготовки/специальности:** 

*09.03.01 Информатика и вычислительная техника*

## **2. Профиль подготовки/специализация:**

*Вычислительные машины, комплексы, системы и сети*

- **3. Квалификация (степень) выпускника:** *бакалавр*
- **4. Форма обучения:** *очная*
- **5. Кафедра, отвечающая за реализацию дисциплины:** *электроники*
- **6. Составители программы:** Коровченко Игорь Сергеевич, к.ф.-м.н.
- **7. Рекомендована:** НМС физического факультета 23.06.2021, № протокола: 6

**8. Учебный год:** *2026/2027* **Семестр(ы):** *8*

**9**.**Цели и задачи учебной дисциплины:** научить студентов разрабатывать современные графические интерфейсы пользователя.

## **10. Место учебной дисциплины в структуре ООП:**

Дисциплина является одной из основополагающих для приобретения необходимых специалисту профессиональных навыков.

## **11. Планируемые результаты обучения по дисциплине/модулю (знания, умения, навыки), соотнесенные с планируемыми результатами освоения образовательной программы (компетенциями выпускников):**

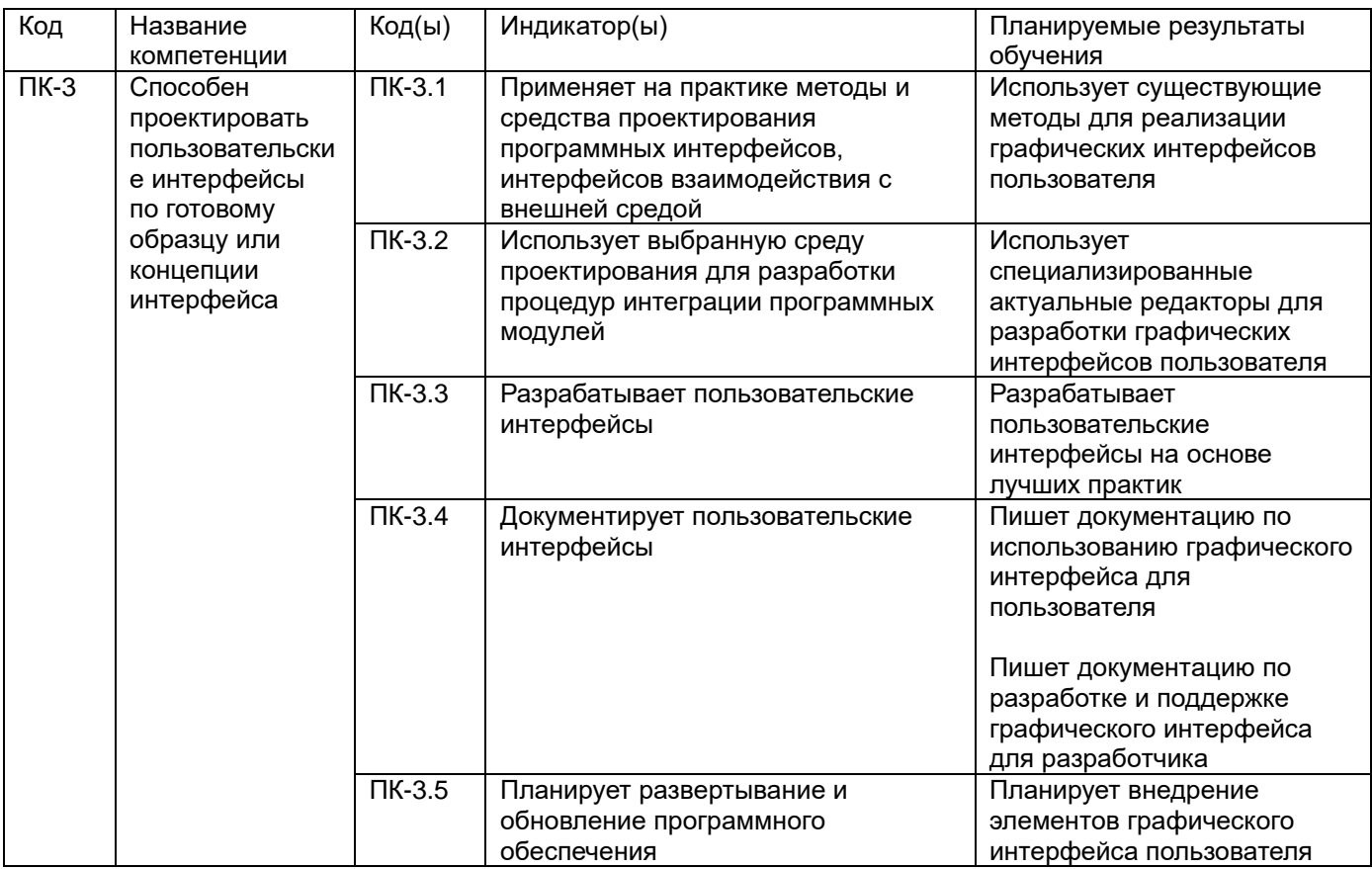

## **12. Объем дисциплины в зачетных единицах/час.** — 6/216**.**

### **Форма промежуточной аттестации** *экзамен***.**

### **13. Виды учебной работы**

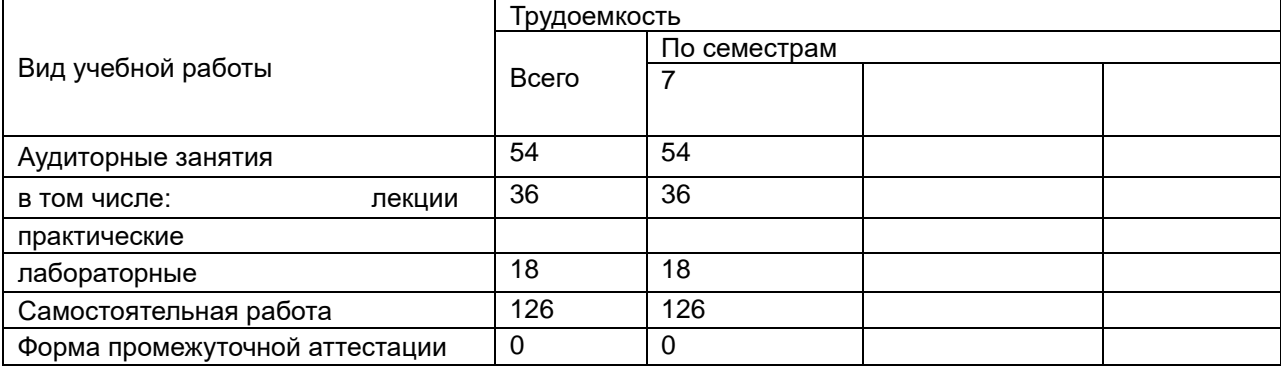

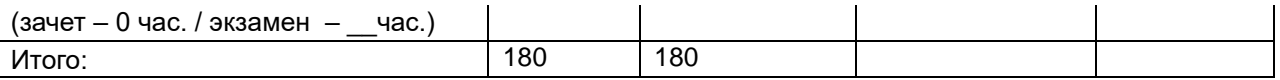

### **13.1. Содержание дисциплины**

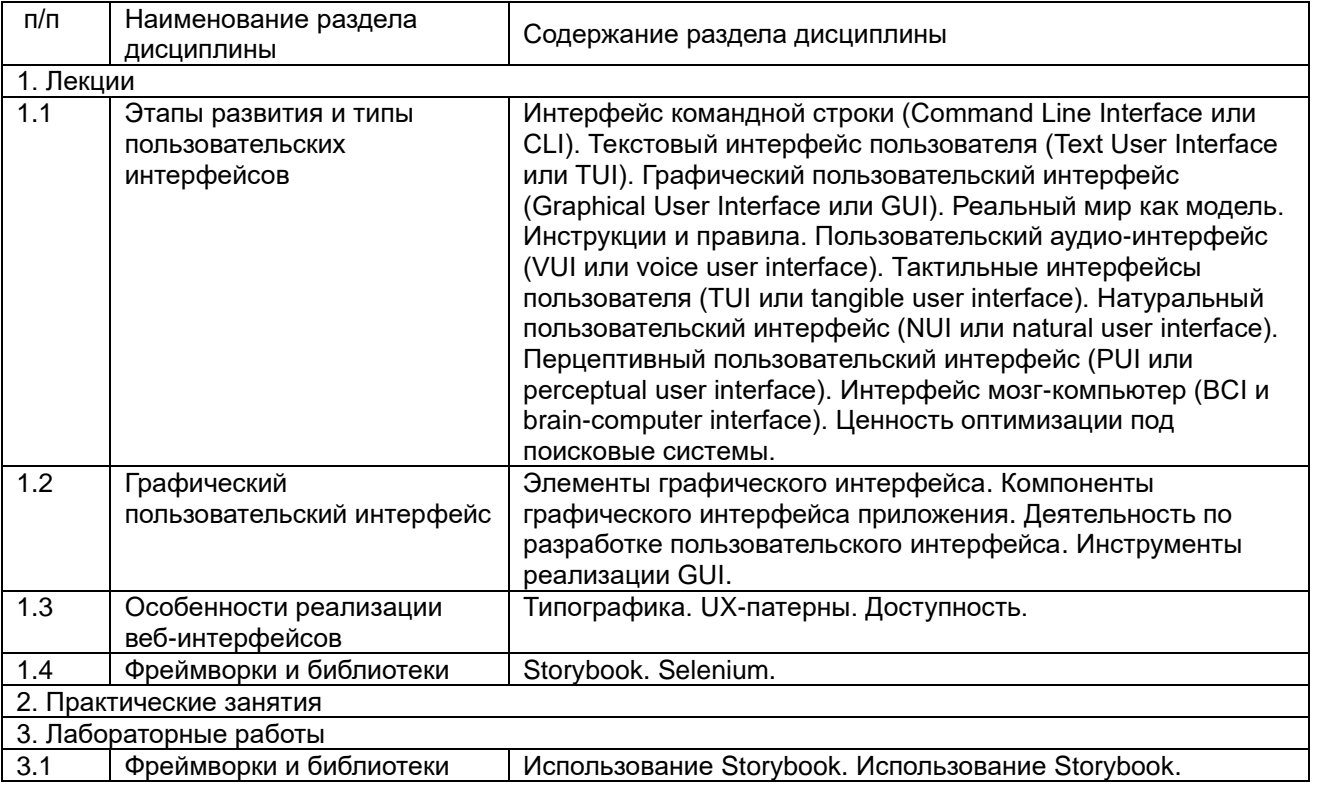

### **13.2. Темы (разделы) дисциплины и виды занятий**

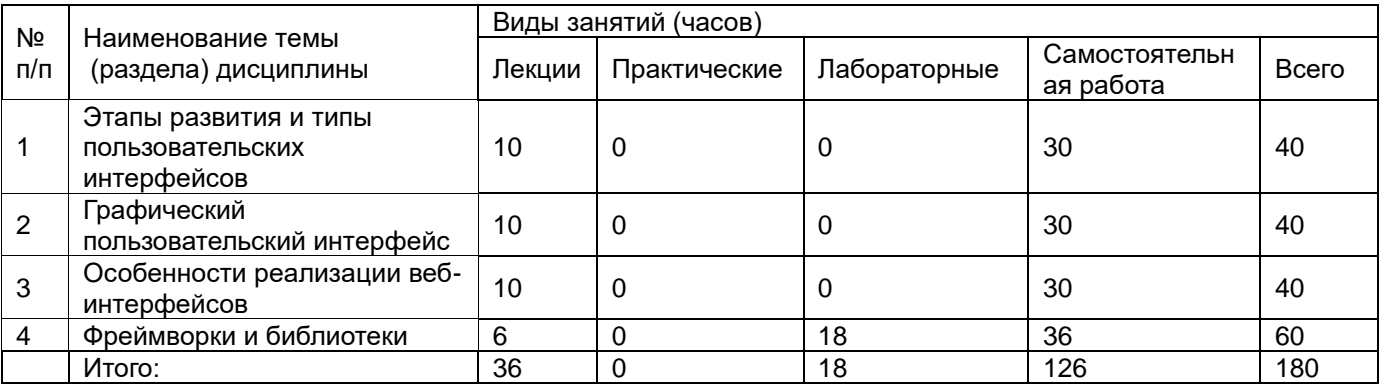

## **14. Методические указания для обучающихся по освоению дисциплины**

Для успешного освоения дисциплины необходима регулярная и планомерная работа с конспектом лекций и литературой.

После окончания лекции нужно просматривать конспект для определения материала, вызывающего затруднения для понимания. После этого следует обратиться к рекомендуемой в настоящей программе литературе с целью углубленного изучения проблемного вопроса. В общем случае работа лишь с одним литературным источником часто является недостаточной для полного понимания, поэтому необходимо просматривать несколько источников для выбора того, который наиболее полно и доступно освещает изучаемый материал. В случае если проблемы с пониманием остались, необходимо обратиться к преподавателю на ближайшей лекции с заранее сформулированными вопросами.

Для успешного освоения лекционного курса рекомендуется регулярно повторять изученный материал.

Самостоятельная работа студентов способствует глубокому усвоения учебного материала и развитию навыков самообразования. Самостоятельная работа предполагает следующие составляющие:

 • работа с текстами: учебниками, справочниками, дополнительной литературой, а также проработка конспектов лекций;

- работа над темами для самостоятельного изучения;
- участие в работе студенческих научных конференций, олимпиад;
- подготовка зачету.

Кроме литературы из основного списка рекомендуется самостоятельно использовать дополнительную. Независимо от вида учебника, работа с ним должна происходить в течение всего семестра. Эффективнее работать с учебником не после, а перед лекцией.

В процессе самостоятельной работы следует занимать активную позицию и пользоваться не только рекомендованной литературой, но и самостоятельно найденными источниками. При изучении дисциплины рекомендуется использовать возможности сети интернет для получения дополнительной информации по рассматриваемой теме.

При использовании дистанционных образовательных технологий и электронного обучения выполнять все указания преподавателей, вовремя подключаться к онлайн-занятиям, ответственно подходить к выполнению заданий для самостоятельной работы.

## **15. Перечень основной и дополнительной литературы, ресурсов интернет, необходимых для освоения дисциплины**

а) основная литература:

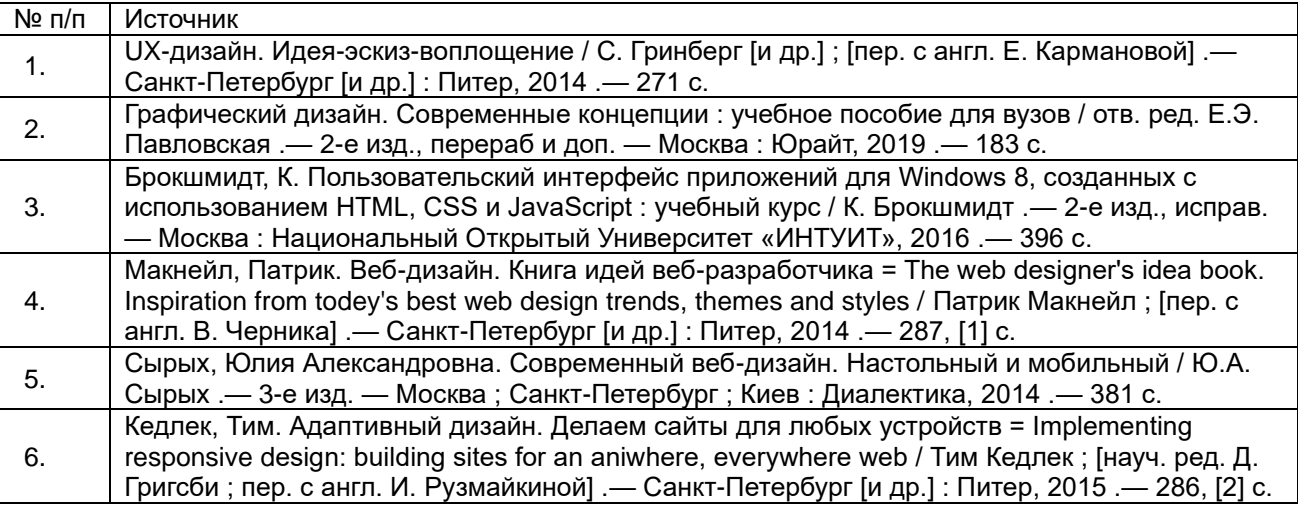

б) дополнительная литература:

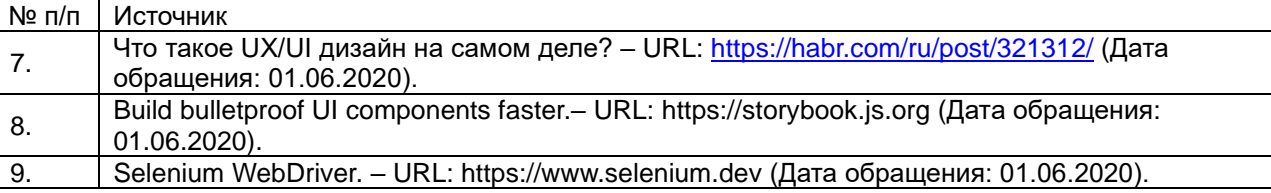

## в) информационные электронно-образовательные ресурсы (официальные ресурсы интернет)**:**

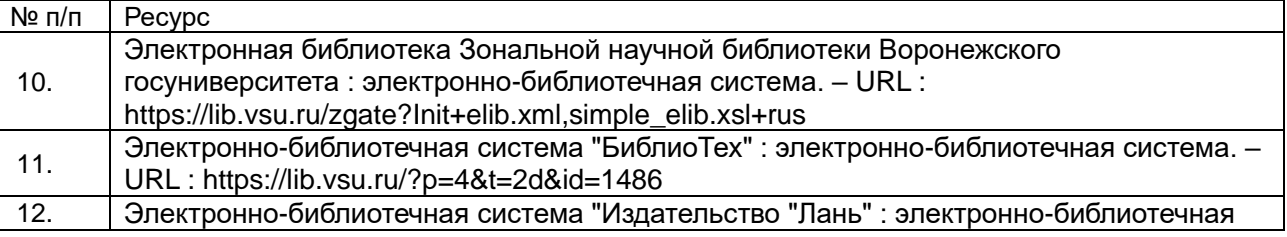

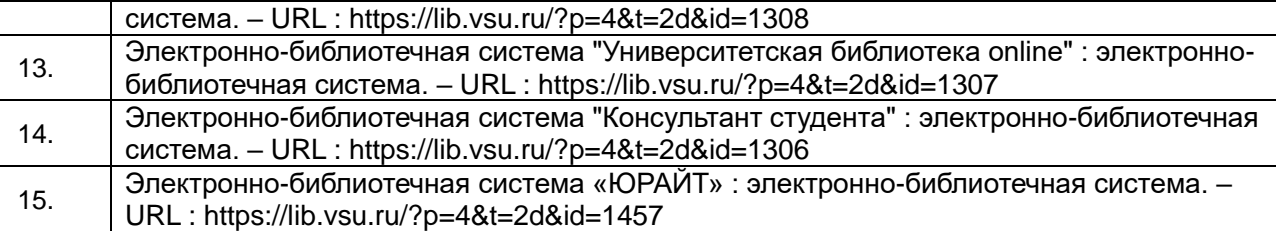

## **16. Перечень учебно-методического обеспечения для самостоятельной работы**

(учебно-методические рекомендации, пособия, задачники, методические указания по выполнению практических (контрольных) работ и др.)

№ п/п Источник

## **17. Информационные технологии, используемые для реализации учебной дисциплины, включая программное обеспечение и информационно-справочные системы (при необходимости)**

При реализации дисциплины могут использоваться технологии электронного обучения и дистанционные образовательные технологии на базе образовательного портала "Электронный университет ВГУ" по адресу edu.vsu.ru, а также другие доступные ресурсы сети Интернет.

### **18. Материально-техническое обеспечение дисциплины:**

**Лаб. 407** Персональный компьютер – 10 шт.

## **19. Фонд оценочных средств:**

### **19.1. Перечень компетенций с указанием этапов формирования и планируемых результатов обучения**

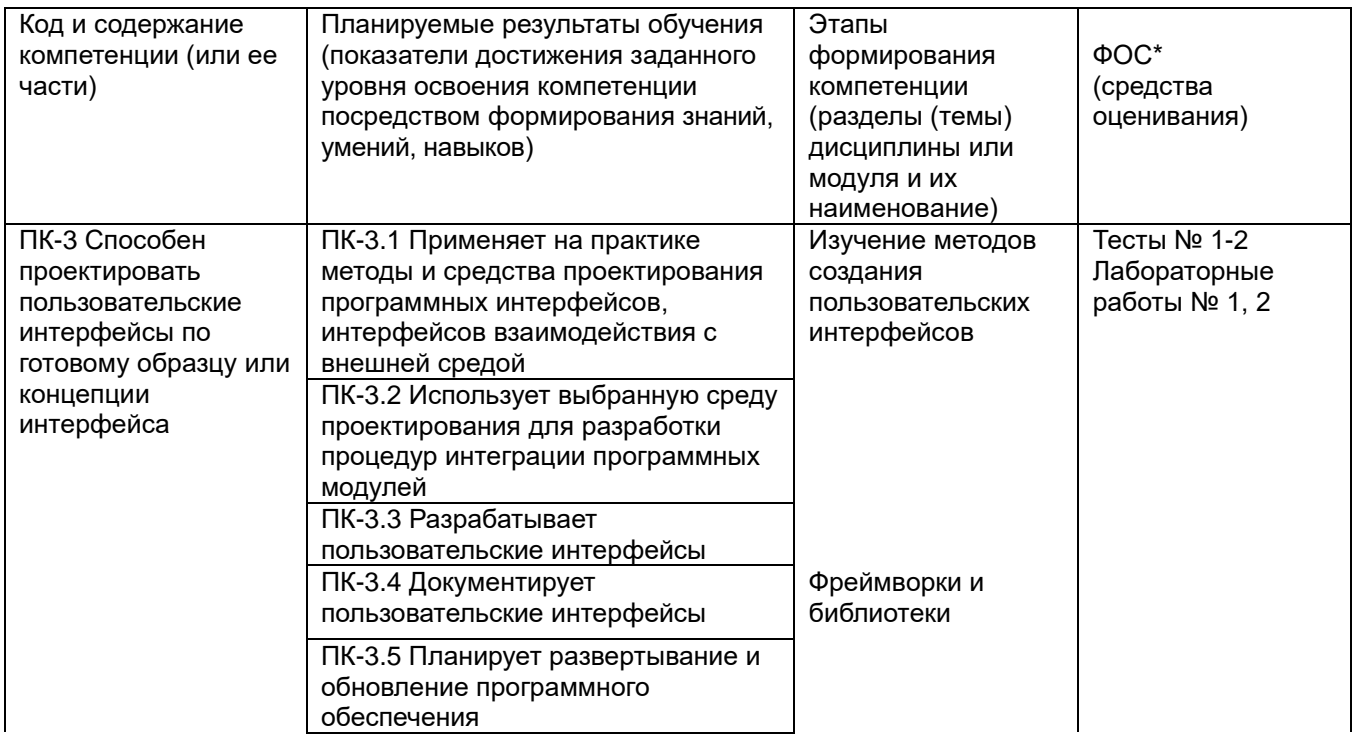

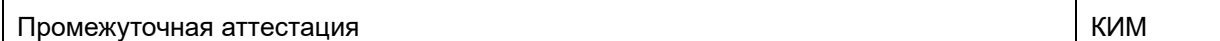

### **19.2 Описание критериев и шкалы оценивания компетенций (результатов обучения) при промежуточной аттестации**

Для оценивания результатов обучения на экзамене используются следующие показатели:

1) знание учебного материала и владение понятийным аппаратом операционных систем;

2) умение связывать теорию с практикой;

3) умение иллюстрировать ответ примерами, фактами, данными научных исследований в области разработки операционных систем;

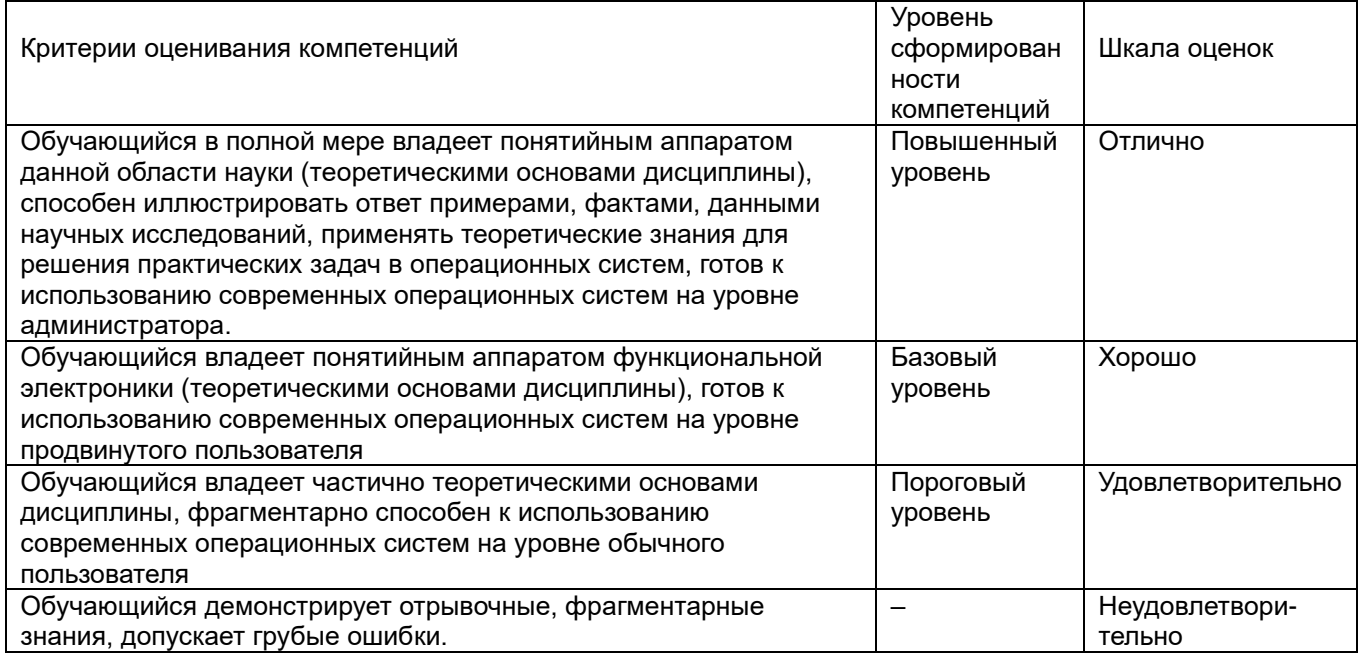

### **19.3. Типовые контрольные задания или иные материалы, необходимые для оценки знаний, умений, навыков и (или) опыта деятельности, характеризующие этапы формирования компетенций в процессе освоения образовательной программы**

19.3.1 Перечень вопросов к экзамену:

- 1. Интерфейс командной строки (Command Line Interface или CLI).
- 2. Текстовый интерфейс пользователя (Text User Interface или TUI).
- 3. Графический пользовательский интерфейс (Graphical User Interface или GUI).
- 4. Реальный мир как модель. Инструкции и правила.
- 5. Пользовательский аудио-интерфейс (VUI или voice user interface).
- 6. Тактильные интерфейсы пользователя (TUI или tangible user interface).
- 7. Натуральный пользовательский интерфейс (NUI или natural user interface).
- 8. Перцептивный пользовательский интерфейс (PUI или perceptual user interface).
- 9. Интерфейс мозг-компьютер (BCI и brain-computer interface).
- 10. Ценность оптимизации под поисковые системы.
- 11. Элементы графического интерфейса.
- 12. Компоненты графического интерфейса приложения.
- 13. Деятельность по разработке пользовательского интерфейса.
- 14. Инструменты реализации GUI.
- 15. Типографика.
- 16. UX-патерны.
- 17. Доступность.
- 18. Storybook.

19. Selenium.

#### 19.3.2 Перечень практических заданий

- 1. Использование Storybook.
- 2. Использование Storybook.
- 19.3.4 Тестовые задания

### 19.3.4 Перечень заданий для контрольных работ

- 19.3.5 Темы курсовых работ
- 19.3.6 Темы рефератов

### **19.4. Методические материалы, определяющие процедуры оценивания знаний, умений, навыков и (или) опыта деятельности, характеризующих этапы формирования компетенций**

Оценка знаний, умений и навыков, характеризующая этапы формирования компетенций в рамках изучения дисциплины осуществляется в ходе текущей и промежуточной аттестаций.

Текущая аттестация проводится в соответствии с Положением о текущей аттестации обучающихся по программам высшего образования Воронежского государственного университета. Текущая аттестация проводится в форме тестирования*.* Критерии оценивания приведены выше.

Промежуточная аттестация проводится в соответствии с Положением о промежуточной аттестации обучающихся по программам высшего образования.

Контрольно-измерительные материалы промежуточной аттестации включают в себя теоретические вопросы, позволяющие оценить уровень полученных знаний и практические задания, позволяющие оценить степень сформированности умений и навыков.

При оценивании используются качественные шкалы оценок. Критерии оценивания приведены выше.